# Advanced Scheme Techniques Some Naughty Bits Jeremy Brown January 7-8, 2003

## **Acknowledgements**

Jonathan Bachrach, Alan Bawden, Chris Hanson, Neel Krishnaswami, and Greg Sullivan offered many helpful suggestions.

These slides draw on works by Hal Abelson, Alan Bawden, Chris Hanson, Paul Graham, Oleg Kiselyov, Neel Krishnaswami, Al Petrofsky, Jonathan Rees, Dorai Sitaram, Gerry Sussman, Julie Sussman, and the R5RS authors group

Thanks also to Scheme Boston, the Boston-area Scheme User's Group.

And of course to SIPB, for organizing.

## **Advanced Scheme Day 2: Continuations**

#### **Scheme Requests for Implementation (SRFIs)**

Several of the examples today will refer to SRFIs.

The SRFI documents represent the Scheme community's de facto, post-R5RS standards

Check them out at http://srfi.schemers.org/

#### **Anatomy of <sup>a</sup> Closure**

In Scheme, procedures are closures.

A closure expects to be invoked with <sup>a</sup> certain number of arguments.

A closure contains:

- a pointer to some code
- a pointer to an environment

When executing function A invokes closure B, A expects to be returned to with <sup>a</sup> single return value.

When executing function A invokes closure B, A expects to be returned to with <sup>a</sup> single return value.

Information enabling B to return <sup>a</sup> value to A must be saved, specifically:

- a pointer to some code: the return address in A
- a pointer to an environment: A's execution environment

When executing function A invokes closure B, A expects to be returned to with <sup>a</sup> single return value.

Information enabling B to return <sup>a</sup> value to A must be saved, specifically:

- a pointer to some code: the return address in A
- a pointer to an environment: A's execution environment

Taken altogether, the information looks <sup>a</sup> lot like <sup>a</sup> closure that expects <sup>a</sup> single argument! (And never returns.)

When executing function A invokes closure B, A expects to be returned to with <sup>a</sup> single return value.

Information enabling B to return <sup>a</sup> value to A must be saved, specifically:

- a pointer to some code: the return address in A
- a pointer to an environment: A's execution environment

Taken altogether, the information looks <sup>a</sup> lot like <sup>a</sup> closure that expects <sup>a</sup> single argument! (And never returns.)

We call a closure-version of this information a continuation (k).

When executing function A invokes closure B, A expects to be returned to with <sup>a</sup> single return value.

Information enabling B to return <sup>a</sup> value to A must be saved, specifically:

- a pointer to some code: the return address in A
- a pointer to an environment: A's execution environment

Taken altogether, the information looks <sup>a</sup> lot like <sup>a</sup> closure that expects <sup>a</sup> single argument! (And never returns.)

We call a closure-version of this information a continuation (k).

We can view returning a value V as calling  $(kV)$ .

## **Continuations**

A continuation...

- represents the "future" of a computation from a given point
- never returns to its caller
- (usually) expects one argument the value to be returned from the point at which the continuation was created

#### **A Quick Review of Tail Calls**

**Consider** 

```
(lambda (x y) (y x))
```
The lambda will return the value returned by  $(y \times)$  — we call  $(y \times)$  a tail-call.

Since the lambda has done all its work by the time the tail-call is called, its environment, etc., do not need to be preserved.

A Scheme implementation must support an unbounded number of active tail calls.

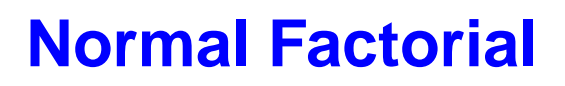

#### Normal fact:

```
(define (fact n)
  (iif (= n 1))1
      (* n (fact (- n 1))))(fact 5) == > 120
```
What if we made all the implicit returns into explicit continuation calls? (Continuation-Passing Style)

#### **Continuation Passing Style (CPS)**

```
(define (cps-fact k n)
  (cps - =(lambda (eq-n-1)
     (if eq-n-1
          (k 1)
          (cps--(lambda (nval)
             (cps-fact
              (lambda (rval)
                (cps-* k n rval)) nval)) n 1))n 1))
(cps-factor (lambda (x) x) 5) == > 120Note "inside-out" structure:
every call is a tail call!
```
#### **CPS call-with-current-continuation**

call-with-current-continuation (AKA call/cc) makes the return continuation explicitly available as <sup>a</sup> closure.

The CPS version of call/cc is simple:

```
(define (cps-call/cc k func)
```

```
(func k k))
```
The "normal" version of call/cc is <sup>a</sup> language primitive.

We need an example...

#### **Early Return Using call/cc**

```
Contrived example use of call/cc
```

```
(define evencount 0)
(let ((test 17))
  (call/cc (lambda (return)
             (if (odd? test) (return 5))
             (set! evencount (+ evencount 1))
             7)))
 ==> 5
```
The lambda is invoked with a continuation as its return argument.

The continuation represents returning <sup>a</sup> value from the call/cc form.

When the continuation is invoked with the argument 5, the call/cc form immediately returns 5. The set! is never executed!

#### **Continuations are First Class**

#### **Continuations**

- ...are first-class functions
- ...can be invoked many times
- ...can be used to create nearly any control-flow structure!

#### **Multiple-Value Continuations**

Scheme limits normal functions to returning <sup>a</sup> single value.

In CPS-style, it's easy to have multiple-value "return":

```
(define (cps-values k . args)
```

```
(cps-apply k args))
```
...all you need is <sup>a</sup> continuation (k, above) that accepts multiple values!

#### **Multiple-Value Continuations**

Scheme limits normal functions to returning <sup>a</sup> single value.

In CPS-style, it's easy to have multiple-value "return":

```
(define (cps-values k . args)
```

```
(cps-apply k args))
```
...all you need is <sup>a</sup> continuation (k, above) that accepts multiple values!

Scheme provides <sup>a</sup> language primitive "values" to return multiple values:

```
(lambda (a b)
```

```
(values a b))
```
But how do we get the continuation that can accept them?

#### **call-with-values**

Scheme provides another primitive that works with values. From R5RS:

```
(call-with-values
   (lambda () (values 4 5)) ; producer
 (lambda (a b) (+ a b))) ; consumer
                              ; (continuation)
```
==> 9

call-with-values calls the producer, providing the consumer as its continuation

#### **call-with-values**

Scheme provides another primitive that works with values. From R5RS:

```
(call-with-values
   (lambda () (values 4 5)) ; producer
 (lambda (a b) (+ a b))) ; consumer
                              ; (continuation)
```
==> 9

call-with-values calls the producer, providing the consumer as its continuation

SRFI-11 defines special forms LET-VALUES and LET\*-VALUES which hide the call-by-values form

#### **Control Flow Structures**

#### **Control Flow Structures**

We've already seen early-return using continuations. Coming up:

- **•** Exceptions
- Iterators/Co-routining
- Backtracking
- Multi-threading

## **Exceptions**

#### **Simple Exception Semantics**

```
Simplest possible scheme:
```

```
(define (le10-or-bust x)
  (if ( > x 10) (throw) x))(let ((x 17))
  (try (lambda () 5)
       (le10-or-bust x)
       12))
 ==> 5
```
First argument to "try" is the handler; remainder args are body.

Handler is instantly invoked if (throw) is called while execution is in the try-form; its return value is then the value of the try expression.

Otherwise, the body's value is the try's return value.

#### **Simple Exception Implementation**

```
(define top-exception-handler (lambda () (error "unhandled")))
(define (throw) (top-exception-handler))
(define-syntax try
  (syntax-rules ()
    ((try catch-clause body ...)
     (let* ((result #f)
            (old-handler top-exception-handler)
            (success (call/cc (lambda (cont)
                                (set! top-exception-handler
                                       (lambda () (cont #f)))
                                (set! result (begin body ...))
                                #t))))
       (set! top-exception-handler old-handler)
       (if success result (catch-clause))))))
```
#### **SRFI-34 Exceptions**

SRFI-34 defines <sup>a</sup> more sophisticated exception-handling suite:

- Thrown exceptions include values
- Exception handlers can dispatch on values
- $e$  etc.

#### Check it out

## **Backtracking**

#### **Backtracking: <sup>a</sup> Teaser**

The "amb" operator always picks an acceptable value:

```
(let ((value (amb 0 1 2 3 4 5 6)))
  (assert (> value 2))
  (assert (even? value))
 value)
```
==>

#### **Backtracking: <sup>a</sup> Teaser**

The "amb" operator always picks an acceptable value:

```
(let ((value (amb 0 1 2 3 4 5 6)))
  (assert (> value 2))
  (assert (even? value))
 value)
```
==> 4

#### **Backtracking: <sup>a</sup> Teaser**

The "amb" operator always picks an acceptable value:

```
(let ((value (amb 0 1 2 3 4 5 6)))
  (assert (> value 2))
  (assert (even? value))
 value)
==> 4
```
And you can ask for more:

(next)

==> 6

#### **Backtracking: An Application**

```
(define (three-dice sumto)
 (let ((die1 (amb 1 2 3 4 5 6))
       (die2 (amb 1 2 3 4 5 6))
       (die3 (amb 1 2 3 4 5 6)))
   (\text{assert } (= \text{sumto } (+ \text{ die1 die2 die3})))(list die1 die2 die3)))
(initialize-amb-fail)
(three-dice 4) ==> (2 1 1)(newt) ==> (1 2 1)(new) ==> (1 1 2)(next) ==> ERROR:
                        amb tree exhausted
```
## **Amb: Principle of Operation**

Amb works by backtracking

Think of amb as <sup>a</sup> glorified exception handler:

- 1. Pick a value and run forward
- 2. If no exception is thrown, great
- 3. If an exception is thrown, pick another value and run forward again

#### **Amb: Framework**

```
Everything but the definition of amb:
```

```
(define amb-fail '())
(define (initialize-amb-fail)
  (set! amb-fail
        (lambda (x)
          (error "amb tree exhausted"))))
(define (assert pred)
  (if (not pred) (amb)))
(define (fail) (amb))
(define (next) (amb))
```
Adapted from "Teach yourself Scheme in Fixnum Days (TYSiFD)", by Dorai Sitaram

#### **Amb: The Macro**

```
(define-syntax amb
  (syntax-rules ()
    ((amb argument ...)
     (let ((old-amb-fail amb-fail))
       (call/cc (lambda (return)
                   (call/cc (lambda (next)
                               (set! amb-fail next)
                               (return argument))) ...
                   (set! amb-fail old-amb-fail)
                   (\text{amb-fail } #f)))))))
```
Each ambiguous decision point adds to the stack. Each failure backtracks to the last decision point.

Adapted from "Teach yourself Scheme in Fixnum Days (TYSiFD)", by Dorai Sitaram

#### **bag-of: Getting All the Options**

bag-of gives you <sup>a</sup> list of all acceptable solutions:

```
(bag-of (three-dice 4))
==> ((1 1 2) (1 2 1) (2 1 1))
```
#### **bag-of: Getting All the Options**

bag-of gives you <sup>a</sup> list of all acceptable solutions:

```
(bag-of (three-dice 4))
==> ((1 1 2) (1 2 1) (2 1 1))
```
#### And it's recursive:

```
(bag-of
 (let ((sum (amb 3 4 5 6 7 8 9 10 11 12 13 14 15 16 17 18)))
   (bag-of (three-dice sum))))
 (let loop ((die 18))
   (it <math>> = di <i>e</i></math>)(cons (bag-of (three-dice die)) (loop (- die 1)))
       '())))
==> ((((6 6 6)) ((5 6 6) (6 5 6) (6 6 5)) ((4 6 6) (5 5 6) ....
```
#### **bag-of: The Macro**

```
(define-syntax bag-of
  (syntax-rules ()
    ((bag-of expr)
     (let* ((old-amb-fail amb-fail)
            (result '())(if (call/cc (lambda (ifcondcont)
                      (set! amb-fail ifcondcont)
                      (let ((e expr))
                         (set! result (cons e result))
                        (ifcondcont #t))))
           (amb-fail #f))
       (set! amb-fail old-amb-fail)
       result))))
```
## **10 Minute Break**

## **Iterators**

#### **Traversals**

It's easy to traverse <sup>a</sup> data structure recursively:

```
(define (list-traverse list)
  (if (pair? list)
      (list-traverse (cdr list))))
(define (tree-traverse tree)
  (if (pair? tree)
      (begin
        (tree-traverse (car tree))
        (tree-traverse (cdr tree)))))
```
Not that these do anything useful

#### **A List Iterator**

```
(define (list-iter list)
  (lambda ()
    (if list
        (let ((value (car list)))
          (set! list (cdr list))
          value)
        '())))
(define li (list-iter '(1 2 3)))
(li) ==> 1
(li) ==> 2
(li) == > 3(li) ==> ()
This is pretty clean, but...
```
#### **Iterating Over <sup>a</sup> Tree**

```
(define (tree-iter tree)
  (let ((cell-stack (list tree)))
    (lambda ()
      (if cell-stack
          (let loop ((node (pop! cell-stack)))
            (if (pair? node)
                 (begin
                   (push! (cdr node) cell-stack)
                   (loop (car node)))
                node))
          ' ()))))
(detine ti (tree-iter '(1 . 2) . (3 . 4))))(ti) ==> 1 etc.
...now we're keeping a history of the computation in cell-stack!
```
#### **Tree Iterator Using Continuations and Macros**

We add four lines to the tree-traverse routine:

```
(define (tree-iter tree)
  (with-caller caller loopstate i save calling cont.
   (let loop ((node tree))
     (if (pair? node)
         (begin
           (loop (car node))
           (loop (cdr node)))
         (begin in the sequence) (begin in the sequence in the sequence of \mathcal{L} is sequence
           (send caller loopstate node) ; send value
           '())))) ; 'done' value
```
Adapted from "Teach yourself Scheme in Fixnum Days (TYSiFD)", by Dorai Sitaram

#### **Helper Macro: Send**

(send caller localstate value)

Send gives the value to the 'caller' continuation, storing the current continuation in the localstate variable:

(with-caller caller localstate body ...)

with-caller saves the calling continuation into caller, constructs the lexical execution environment in which localstate is bound, etc.

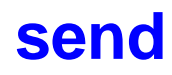

```
(define-syntax send
  (syntax-rules ()
    ((send to from value)
     (call/cc
      (lambda (state)
        (set! from (lambda () (state 0)))
        (to value))))))
```
#### **with-caller**

```
(define-syntax with-caller
  (syntax-rules ()
    ((with-caller caller iterator body ...)
     (let ((caller #f))
       (letrec ((iterator
                 (lambda ()
                   body ...)))
         (lambda ()
           (call/cc
            (lambda (caller-cont)
              (set! caller caller-cont)
              (iterator))))))))
```
#### **Tree Iterator Expansion I**

```
(define (tree-iter-k list)
  (let ((caller #f)) \qquad ; caller continuation
    (letrec ((iterator
              (lambda ()
                (let loop ((list list))
                  (if list
                       (begin
                         (call/cc
                          (lambda (iter)
                            (set! iterator (lambda () (iter 0)))
                            (caller (car list))))
                         (loop (cdr list)))
                      (caller'())))))
```
... more

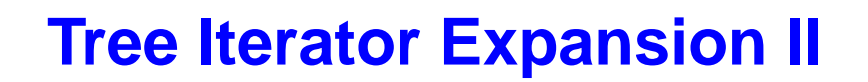

```
(lambda ()
  (call/cc
   (lambda (caller-cont)
     (set! caller caller-cont)
     (iterator)))))))
```
...

## **Cooperative Multi-Threading**

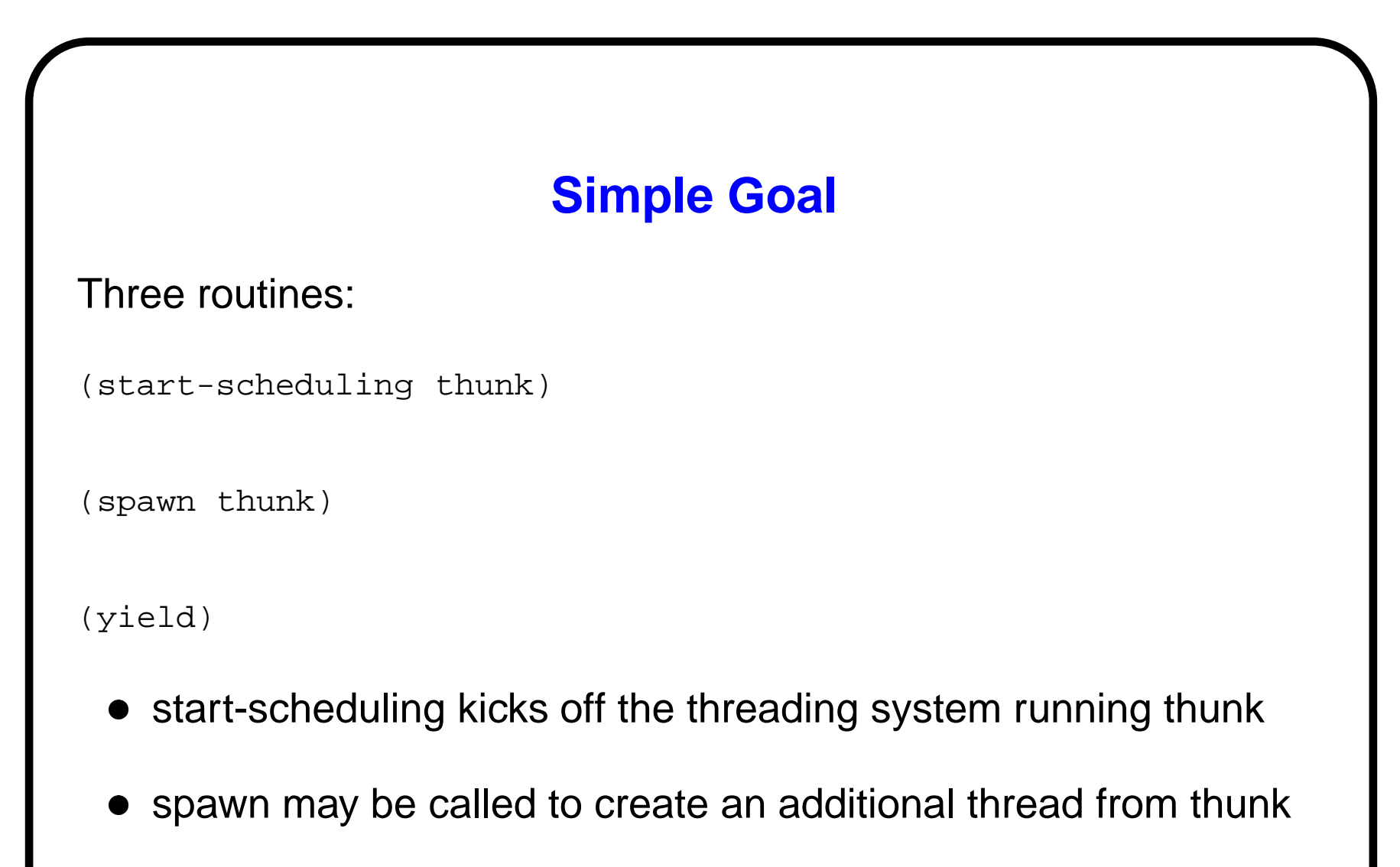

yield may be called by one thread to let others run

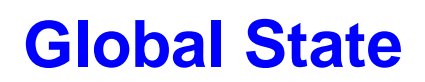

(define thread-set '())

(define scheduler-context #f)

#### **start-scheduling**

```
(define (start-scheduling thunk)
  (set! thread-set '())
  (call/cc
   (lambda (scheduler)
     (set! scheduler-context scheduler)
     (spawn thunk)))
  (if (not (empty-stack? thread-set))
      (begin
         ((pop! thread-set))
         (loop)
         (display "**Scheduler exiting**."))))
```
#### **spawn**

(define (spawn thunk)

(push! (lambda () (thunk) (scheduler-context 0))

thread-set))

## **yield**

```
(define (yield)
  (call/cc
   (lambda (this-thread)
     (if (not (empty-stack? thread-set))
         (let ((next-thread (pop! thread-set)))
           (push! (lambda () (this-thread 0)) thread-set)
           (next-thread))))))
```
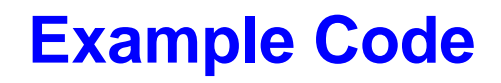

```
(start-scheduling
(lambda ()
   (spawn (lambda ()
            (display "sub-thread")
            (yield)
            (display "more sub-thread")
            (yield)))
   (display "first thread")
   (yield)
   (display "and more first")))
```
#### **Example Output**

first thread

sub-thread

and more first

more sub-thread

## **Homework**

Can you figure out how to implement locks in this system?

## **Other Continuation-Related Functions**

Look these up sometime...

- dynamic-wind
- fluid-let

## **The End!**